## STAT 713 hw 8

Asymptotic tests and interval estimators

Do problems 9.3, 9.4, 9.12, 9.13, 9.17 from CB. In addition:

1. Let  $X_1, \ldots, X_n \stackrel{\text{ind}}{\sim} \text{Gamma}(2, \beta), \ \beta > 0.$ 

(a) Show that the LRT for  $H_0: \beta = \beta_0$  has a rejection rule of the form  $\hat{\beta}_n/\beta_0 < c_1$  or  $\hat{\beta}_n/\beta_0 > c_2$ , where  $\hat{\beta}_n$  is the MLE and  $c_1$  and  $c_2$  satisfy  $c_1 < c_2$  and  $c_1 e^{-c_1} = c_2 e^{-c_2}$ .

Using the fact that the MLE for  $\beta$  is  $\hat{\beta}_n = \bar{X}_n/2$ , we can write the likelihood ratio as

$$
LR(\mathbf{X}) = \left[ \left( \frac{\hat{\beta}_n}{\beta_0} \right) \exp \left( -\frac{\hat{\beta}_n}{\beta_0} \right) \right]^{2n} e^{2n}.
$$

Noting the shape of the function  $z \mapsto ze^{-z}$ , we see that there exists  $c_1 < c_2$  such that  $LR(\mathbf{X}) \leq k \iff \hat{\beta}_n/\beta_0 \leq c_1 \text{ or } \hat{\beta}_n/\beta_0 > c_2$ ; these values satisfy  $c_1e^{-c_1} = c_2e^{-c_2}$ .

(b) For  $n = 10$ , find the values of  $c_1$  and  $c_2$  under which the LRT has size 0.05. You will need to search for these values numerically.

```
This code gives one way to find the values numerically.
n \le -10alpha <-0.05c1.seq \leq seq(qgamma(0.005,2*n,2*n),
           qgamma(0.045,2*n,2*n),
           length = 10000c2.seq <- qgamma(pgamma(c1.seq,2*n,2*n) + (1-alpha),2*n, 2*n)
which.c \leq which.min(abs(c1.seq*exp(-c1.seq) - c2.seq*exp(-c2.seq)))
c1 \leftarrow c1 \text{.} \text{seq}[which.c]
c2 \leftarrow c2.\text{seq}[\text{which.c}]We obtain c_1 = 0.6219672 and c_2 = 1.5068728.
```
(c) For  $n = 10$ , compare  $c_1$  and  $c_2$  to the 0.025 and 0.975 quantiles of the distribution of  $\hat{\beta}_n/\beta_0$ under  $H_0$ :  $\beta = \beta_0$ . These "equal tails" critical values are used more commonly in practice than  $c_1$  and  $c_2$  and are much easier to find!

We can find these with the code: c1.eq <- qgamma(0.025,2\*n,2\*n) c2.eq  $\leq$  qgamma $(0.975, 2 \cdot n, 2 \cdot n)$ 

We have  $c_1 = 0.610826$  and  $c_2 = 1.4835427$ , which are very close to the values prescribed by the size- $\alpha$  LRT.

(d) Give the form of the CI for  $\beta$  based on inverting the size- $\alpha$  LRT test of  $H_0: \beta = \beta_0$ .

We construct the CI by collecting all the values of  $\beta_0$  for which the LRT will not reject  $H_0$ :  $\beta = \beta_0$ . These values are  $\{\beta_0 : c_1 > \hat{\beta}_n/\beta_0 < c_2\} = \{\beta_0 : \hat{\beta}_n/c_2 < \beta_0 < \hat{\beta}_n/c_1\}$ , so the CI is given by  $[\hat{\beta}_n/c_2, \hat{\beta}_n/c_1]$ , where  $c_1 < c_2$  are the values chosen as in part (b).

(e) Give the form of the CI for  $\beta$  based on inverting the size- $\alpha$  score test of  $H_0$ :  $\beta = \beta_0$ .

The score function and Fisher information are given by

$$
S(\beta; \mathbf{X}) = -\frac{2n}{\beta} + \frac{n\bar{X}_n}{\beta^2} \quad \text{and} \quad I_n(\beta) = \frac{2n}{\beta^2}.
$$

The score test test statistic is given by

$$
\frac{[S(\beta_0; \mathbf{X})]^2}{I_n(\beta_0)} = \frac{\beta_0^2}{2n} \left[ -\frac{2n}{\beta_0} + \frac{n\bar{X}_n}{\beta_0^2} \right]^2 = 2n[1 - \hat{\beta}_n/\beta_0]^2.
$$

So the score test rejects  $H_0$ :  $\beta = \beta_0$  when

$$
2n[1 - \hat{\beta}_n/\beta_0]^2 > \chi^2_{1,\alpha}.
$$

The corresponding confidence interval for  $\beta$  is the set

$$
\{\beta_0 : 2n[1 - \hat{\beta}_n/\beta_0]^2 \le \chi^2_{1,\alpha}\}.
$$

To find the endpoints of this interval, we find the values of  $\beta_0$  which solve the equation

$$
\left(1 - \frac{\chi_{1,\alpha}^2}{2n}\right) + \left(-2\hat{\beta}_n\right)\left(\frac{1}{\beta_0}\right) + \hat{\beta}_n^2 \left(\frac{1}{\beta_0}\right)^2 = 0.
$$

Using the quadratic formula, we obtain the interval

$$
\left(\frac{\hat{\beta}_n}{1+\sqrt{\chi^2_{1,\alpha}}}, \frac{\hat{\beta}_n}{1-\sqrt{\chi^2_{1,\alpha}}}\right).
$$

(f) Give the form of the CI for  $\beta$  obtained by inverting the cdf of  $\sum_{i=1}^{n} X_i$ .

We have  $\sum_{i=1}^{n} X_i \sim \text{Gamma}(2n, \beta)$ , so  $F_{\text{Gamma}(2n, \beta)}(\sum_{i=1}^{n} X_i) \sim \text{Uniform}(0, 1)$ . In consequence, a  $(1 - \alpha) \times 100\%$  CI for  $\beta$  can be obtained as

$$
\{\beta : \alpha/2 \leq F_{\text{Gamma}(2n,\beta)}(\sum_{i=1}^n X_i) \leq 1 - \alpha/2\}.
$$

(g) Justify the confidence interval  $\hat{\beta}_n \pm z_{\alpha/2} \hat{\beta}_n/$ √ 2n. What name would you give it?

This is based on the result  $\sqrt{n}(\hat{\beta}_n - \beta) \stackrel{\text{D}}{\longrightarrow} \text{Normal}(0, \beta^2/2)$  as  $n \to \infty$ , from which we have  $\sqrt{n}(\hat{\beta}_n - \beta)/(\hat{\beta}_n)$  $\sqrt{2}$   $\longrightarrow$  Normal $(0, 1)$ , since  $\hat{\beta}_n$  is a consistent estimator of  $\beta$ . From here we see that the interval  $\hat{\beta}_n \pm z_{\alpha/2} \hat{\beta}_n/$ √ 2n will contain  $\beta$  with probability approaching  $1 - \alpha$  as  $n \to \infty$ . This is a Wald-type interval.

(h) Construct the 95% confidence intervals from parts (d), (e), (f), and (g) using the data X <- c(0.99, 10.63, 7.70, 5.23, 4.20, 10.74, 2.69, 7.37, 4.51, 9.05)

The following code computes the intervals:

```
X <- c(0.99, 10.63, 7.70, 5.23, 4.20, 10.74, 2.69, 7.37, 4.51, 9.05)
n \leftarrow length(X)beta.hat \leq mean(X) / 2
alpha \leq 0.05# search for critical values for the LRT
c1.seq \leq seq(qgamma(0.005,2*n,2*n),
           qgamma(0.045,2*n,2*n),
           length = 10000c2.seq \leq qgamma(pgamma(c1.seq,2*n,2*n) + (1-alpha),2*n, 2*n)
which.c \leq which.min(abs(c1.seq*exp(-c1.seq) - c2.seq*exp(-c2.seq)))
c1 \leftarrow c1 \text{.} \text{seq} \text{[which.c]}c2 \leftarrow c2.\text{seq}[\text{which.c}]# CI from inverting the LRT:
LRT.ci \leftarrow c(beta.hat/c2, beta.hat/c1)
# CI from inverting the score test
score.ci <- c(beta.hat/(1 + \sqrt{\frac{1}{1 + \sqrt{1 + \log(1 - \log(1 - \log(1)))}},beta.hat/(1 - \sqrt{gct(gchisg(1-a1pha,1)/(2*n)}))# CI from pivoting the cdf
beta0.seq <- seq(min(X)/2, max(X), length = 5000) # choose reasonable range
which.lo \leq which.min(abs(pgamma(sum(X),2*n,1/beta0.seq)-(1-alpha/2)))
which.up \leq which.min(abs(pgamma(sum(X), 2\cdot n, 1/beta0.seq)-alpha/2))
cdf.ci <- c(beta0.seq[which.lo],beta0.seq[which.up])
# Wald CI
Wald.ci \leq c(beta.hat - qnorm(1-alpha/2)*beta.hat/sqrt(2*n),
          beta.hat + qnorm(1-alpha/2)*beta.hat/sqrt(2*n))
LRT.ci
## [1] 2.094072 5.073418
score.ci
## [1] 2.193969 5.617380
cdf.ci
## [1] 2.126330 5.165605
Wald.ci
## [1] 1.772567 4.538433
```
(i) Set  $\beta = 3$ ,  $n = 10$ , and generate 5000 datasets; on each data set record for each of the four intervals i) whether it contained the true value of  $\beta$  and ii) its width. Report the proportion of times each interval contained its target and its average width.

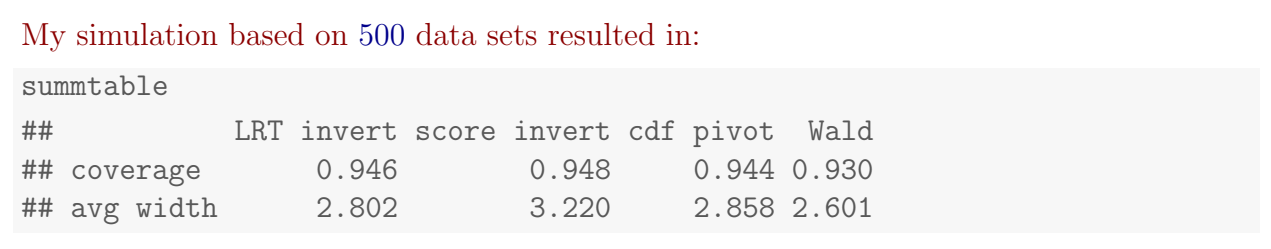

from CB Problem 1.3, 9.4, 9.12

$$
\boxed{9.3} \quad \text{Let} \quad X_{i_1,\dots,i_n} \times_{\alpha} \stackrel{\text{iid}}{\sim} \text{tr}(X; \alpha_{\circ,\beta}) = \frac{\alpha_{\circ}}{\beta} \left(\frac{X}{\beta}\right)^{\alpha_{\circ}^{-1}} \mathbb{1}(\circ \leq x \leq \beta), \quad \text{if} \quad k_{\text{new},\dots,0} \text{ is a linear,}
$$

The likelihood function is

$$
\mathcal{L}(\rho; \underline{y}) = \left(\frac{\alpha_0}{\rho}\right) \left(\prod_{i=1}^{n} \frac{x_i}{\rho}\right)^{d_0-1} \mathcal{D}\left(x_0 \leq \rho\right)
$$
  

$$
= \alpha_0 \left(\frac{1}{\rho}\right)^{n d_0} \left(\prod_{i=1}^{n} x_i\right)^{d_0-1} \mathcal{D}\left(x_0 \leq \rho\right).
$$

 $W_L$  so that

$$
\hat{\beta}_m = \underset{\beta \ge 0}{\text{argmin}} \quad \hat{h}(\beta) \ge \q \qquad \times_{\omega_0}
$$

(i) Consider the LET for  $H_0: \beta \le \beta_0$  ve  $H_i: \beta > \beta_0$ .  $\mathcal{S}$  $\frac{\chi_{(n)}}{\hat{\beta}_n}$  $\beta$ The likelihood ratio has numerator

$$
\lim_{\beta \leq \beta_{0}} \int_{\beta} (\beta; \chi) = \lim_{\beta \leq \beta_{0}} \int_{\alpha_{0}}^{\alpha_{0}} \left(\frac{1}{\beta}\right)^{m d_{0}} \left(\frac{n}{\beta_{1}} \times_{c}\right)^{d_{0}-1} \mathbb{1} \left(\beta_{n} \leq \beta_{0}\right)
$$
\n
$$
= \begin{cases}\n0 & \text{if } \beta_{0} > \beta_{0} \\
\frac{n}{\beta_{0}} \left(\frac{1}{\beta_{0}}\right)^{m d_{0}} \left(\frac{n}{\beta_{1}} \times_{c}\right)^{d_{0}-1} \mathbb{1} \left(\beta_{n} \leq \beta_{n}\right) & \text{if } \beta_{n} \leq \beta_{0}, \\
\frac{n}{\beta_{0}} \left(\frac{1}{\beta_{0}}\right)^{m d_{0}} \left(\frac{n}{\beta_{1}} \times_{c}\right)^{d_{0}-1} \mathbb{1} \left(\beta_{n} \leq \beta_{n}\right) & \text{if } \beta_{n} \leq \beta_{0},\n\end{cases}
$$

determinator  
\n
$$
\lim_{\beta>0} \int_{\beta} (\beta; \underline{x}) = \int_{\alpha_0}^{\infty} \left( \frac{1}{\hat{b}_n} \right)^{n d_0} \left( \frac{n}{\hat{b}_n} \times c \right)^{d_0-1} \mathbb{1} \left( \begin{array}{cc} \frac{d}{\hat{b}_n} & \frac{d}{\hat{b}_n} \\ \frac{d}{\hat{b}_n} & \frac{d}{\hat{b}_n} \end{array} \right),
$$

 $H.H$ ዱ

ach

$$
LP(\Sigma) = \begin{cases} 0 & \text{if } \hat{p}_n > \beta_0 \\ 1 & \text{if } \hat{p}_n \in \beta_0 \end{cases}
$$

 $\pi$ m.hrs surs = but it is not helpfel for balding a CT. for B. (ii) Lonsider the LRT of  $\mathfrak{h}_s$ :  $\beta \ge \beta$ , as  $\mathfrak{h}_t$ :  $\beta \le \beta$ .

The the likelihood ratio has numerals  
\n
$$
\lim_{\beta \to 0} L(\beta; \underline{x}) = \lim_{\beta \to \beta_0} a_0 \left( \frac{1}{\beta} \right)^{nd_0} \left( \frac{n}{\beta_1} x_0 \right)^{d_0 - 1} \mathbb{1} \left( \frac{n}{\beta_n} \leq \beta \right)
$$
\n
$$
= \left\{ a_0 \left( \frac{1}{\beta_0} \right)^{nd_0} \left( \frac{n}{\beta_1} x_0 \right)^{d_0 - 1} \mathbb{1} \left( \frac{n}{\beta_n} \leq \beta \right) \right\} + \frac{n}{\beta_n} \leq \beta_0
$$
\n
$$
= \left\{ a_0 \left( \frac{1}{\beta_0} \right)^{nd_0} \left( \frac{n}{\beta_1} x_0 \right)^{d_0 - 1} \mathbb{1} \left( \frac{n}{\beta_n} \leq \beta_0 \right) \right\} + \frac{n}{\beta_n} \geq \beta_0.
$$

The deminister is the some as the the previous hypotheses, so we have

$$
LR(\underline{x}) = \begin{cases} (\underline{\hat{b}}_n)^{nd_0} & \text{if } \hat{b}_n \in \beta_0 \\ 0 & \text{if } \hat{b}_n \geq \beta_0 \end{cases}
$$

The LAT rejects  $H_o: \beta \ge \beta_0$  in favor of  $H_i: \beta \le \beta_0$  if  $\left(\begin{matrix} \hat{p}_{n} \\ \hat{p}_{n} \end{matrix}\right)^{n \alpha_{n}} \quad \text{and} \quad k \text{.}$ 

We now calibrite to the tout the tool size at The we can<br>invert the test to obtain a confidence interval for B.

The 
$$
ME = \int_{P_n}^{\lambda} f(x; \beta) dx
$$
 of the following:

\n
$$
\mathbb{F}_{X_{\beta_{0}}} (x; \beta) = \left[ \mathbb{F}_{X}(x; \beta) \right]^{n} = \left[ \left( \frac{x}{\beta} \right)^{n} \right]^{n} = \left( \frac{x}{\beta} \right)^{n/2}, \quad \text{for } x \in [0, \beta].
$$

This allows us to write the power function of the LPT es

$$
d(\beta) = \mathcal{P}_{\beta} \left( \left( \frac{\hat{\beta}_{n}}{\beta_{n}} \right)^{n \alpha_{n}} < k \right)
$$
\n
$$
= \mathcal{P}_{\beta} \left( \beta_{n} < \beta_{0} k \right)
$$
\n
$$
= \left( \frac{\beta_{0} k^{n \alpha_{0}}}{\beta} \right)^{n \alpha_{0}}
$$

 $=\frac{\left(\beta e\right)^{n d_e}}{\left(\frac{\beta e}{\beta}\right)^n}$ 

The size of the test is  $g_{\alpha\beta}$  +  $g(\beta)$  =  $g(\beta)$  =  $\left(\frac{\beta}{\beta} \right)^{n_{\alpha}}$ .  $k = k$ ,

so setting  $k = d$  gives a size a trat.

In summary, the size-2 LRT for  $H_6$ :  $\beta$  3  $\beta$ , is  $H_1$ :  $\beta$   $\epsilon$   $\beta$ o rejects the when

$$
\left(\frac{\hat{B}_n}{\hat{P}_0}\right)^{n+1} \leftarrow \alpha.
$$

Inventing this test to obtain a C.J. to  $\beta$  gives the interval  $\left\{\beta_{s}: \left(\begin{array}{c} \hat{\beta}_{n} \\ \hat{\beta}_{0} \end{array}\right)^{n_{d_{0}}} \leftarrow \leftarrow \left\{\begin{array}{ccc} \left\{\beta_{s}: \left(\begin{array}{cc} \hat{\beta}_{n} & \hat{\beta}_{0} \\ \hat{\beta}_{0} & \hat{\beta}_{0} \end{array}\right)\right\} \end{array}\right\}$  $=$   $\left(\begin{array}{cc} -\frac{1}{n_{d_{o}}} & \cdots & \cdots \end{array}\right)$ .

 $(b)$  If do is unknown, the use is

$$
\begin{array}{rcl}\n\lambda & = & \mathcal{L}_{\text{trans}} \\
\lambda & = & \mathcal{L}_{\text{trans}} \\
\lambda & = & \mathcal{L}_{\text{trans}} \\
\lambda & = & \mathcal{L}_{\text{trans}} \\
\lambda & = & \mathcal{L}_{\text{trans}} \\
\lambda & = & \mathcal{L}_{\text{trans}} \\
\lambda & = & \mathcal{L}_{\text{trans}} \\
\lambda & = & \mathcal{L}_{\text{trans}} \\
\lambda & = & \mathcal{L}_{\text{trans}} \\
\lambda & = & \mathcal{L}_{\text{trans}} \\
\lambda & = & \mathcal{L}_{\text{trans}} \\
\lambda & = & \mathcal{L}_{\text{trans}} \\
\lambda & = & \mathcal{L}_{\text{trans}} \\
\lambda & = & \mathcal{L}_{\text{trans}} \\
\lambda & = & \mathcal{L}_{\text{trans}} \\
\lambda & = & \mathcal{L}_{\text{trans}} \\
\lambda & = & \mathcal{L}_{\text{trans}} \\
\lambda & = & \mathcal{L}_{\text{trans}} \\
\lambda & = & \mathcal{L}_{\text{trans}} \\
\lambda & = & \mathcal{L}_{\text{trans}} \\
\lambda & = & \mathcal{L}_{\text{trans}} \\
\lambda & = & \mathcal{L}_{\text{trans}} \\
\lambda & = & \mathcal{L}_{\text{trans}} \\
\lambda & = & \mathcal{L}_{\text{trans}} \\
\lambda & = & \mathcal{L}_{\text{trans}} \\
\lambda & = & \mathcal{L}_{\text{trans}} \\
\lambda & = & \mathcal{L}_{\text{trans}} \\
\lambda & = & \mathcal{L}_{\text{trans}} \\
\lambda & = & \mathcal{L}_{\text{trans}} \\
\lambda & = & \mathcal{L}_{\text{trans}} \\
\lambda & = & \mathcal{L}_{\text{trans}} \\
\lambda & = & \mathcal{L}_{\text{trans}} \\
\lambda & = & \mathcal{L}_{\text{trans}} \\
\lambda & = & \mathcal{L}_{\text{trans}} \\
\lambda & = & \mathcal{L}_{\text{trans}} \\
\lambda & = & \mathcal{L}_{\
$$

We ha

$$
\frac{1}{2} \left\{ n \left\{ n \left( n \right) \right\} \left| \frac{1}{n!} \left( n \right) \right| \sum_{i=1}^{n} \left( n \left( n \right) \right) X_{i} - \left( n \right) \left( n \right) \right\} = \frac{1}{4} + \frac{1}{2} \left( n \left( n \right) X_{i} - n \right) X_{i+1} \right\} = 0
$$

 $0.4$  d $4.$  $22.0, 23.9, 20.9, 23.8, 25.0, 24.0, 21.9, 23.8, 22.8, 23.1, 23.1, 23.6, 23.0,$ we obtain  $\hat{d} = 12.59987$ ,  $\hat{P}_n = 25$ . The 95% when Is  $(25.4287, \infty)$ .

$$
\boxed{9.4} \quad \text{Let} \quad X_{1,1}, X_{2} \overset{\text{def}}{\sim} \text{Norm.1} \quad \text{(0, } \sigma_{\text{re}}^2) \quad \underline{11} \quad Y_{1,1}, Y_{11} \overset{\text{def}}{\sim} \text{Norm.1} \quad \text{(0, } \sigma_{\text{re}}^2).
$$
\n
$$
\text{Let} \quad 2 = \frac{\sigma_{\text{re}}^2}{\sigma_{\text{re}}^2 / \sigma_{\text{re}}^2} \quad \text{(9.4)}
$$

$$
(6) (b) \quad \text{Consider} \quad \text{H}_c \quad \text{LPT} \quad \text{of} \quad \quad \text{H}_c \colon \quad \lambda = \lambda_c \quad \text{vs} \quad \text{H}_i \colon \quad \lambda \neq \lambda_c \quad \text{.}
$$

The likelihood is given by  
\n
$$
\int_{\alpha} \left( \sigma_{x,1}^2 \sigma_{y,2}^2 \right) \leq \left( 2\pi \right)^{-\frac{1}{2}} \left( 2\pi \right)^{-\frac{1}{2}} \exp \left[ -\frac{\sum_{i=1}^{n} x_i^2}{2 \sigma_x^2} \right] \left( 2\pi \right)^{-\frac{1}{2}} \left( \sigma_y^2 \right)^{-\frac{1}{2}} \exp \left[ -\frac{\sum_{i=1}^{n} x_i^2}{2 \sigma_y^2} \right].
$$
\n
$$
\int_{\alpha} \left( \sigma_{x,1}^2 \sigma_{y,2}^2 \right) \leq \left( 2\pi \right)^{-\frac{1}{2}} \left( \sigma_x^2 \right)^{-\frac{1}{2}} \exp \left[ -\frac{\sum_{i=1}^{n} x_i^2}{2 \sigma_y^2} \right].
$$

Under 
$$
u_{0}
$$
:  $\frac{\sigma_{x}^{2}}{\sigma_{y}^{2}} = \lambda_{0} \iff \sigma_{x}^{2} = \lambda_{0} \sigma_{y}^{2}$ , the restricted mles an:

\n
$$
\left(\frac{\gamma_{x}}{\alpha_{x,0}} \text{, } \frac{\lambda_{x}}{\alpha_{y,0}}\right) = \left(\lambda_{0} \hat{\sigma}^{2}, \hat{\sigma}^{2}\right),
$$

$$
\hat{\sigma}^{2} = \alpha_{\hat{\theta}^{m}} \left(2\pi\right)^{-\frac{\gamma_{2}}{2}} \left(\lambda_{0} \sigma^{2}\right)^{-\frac{\gamma_{2}}{2}} \exp\left[-\frac{\sum_{i=1}^{n} \chi_{i}^{2}}{2\lambda_{0} \sigma^{2}}\right] \left(2\pi\right)^{-\frac{\gamma_{2}}{2}} \left(\sigma^{2}\right)^{-\frac{\gamma_{2}}{2}} \exp\left[-\frac{\sum_{i=1}^{n} \chi_{i}^{2}}{2\sigma^{2}}\right].
$$

$$
W = \omega_{\text{min}} k
$$

$$
\mathcal{L}(\lambda \vec{\sigma}, \vec{\sigma}^2; \vec{\chi}, \vec{\chi}) = -\frac{1}{2} I_{0j}(2\pi) - \frac{n}{2} I_{1j} \lambda_{0} - \frac{n}{2} I_{0j} \vec{\sigma}^2 - \frac{1}{2} \sum_{2\lambda_{0} \vec{\sigma}^2} \vec{\chi}^2
$$
  

$$
-\frac{m}{2} I_{0j}(2\pi) - \frac{m}{2} I_{0j} \vec{\sigma}^2 - \frac{1}{2\vec{\sigma}^2} \sum_{j=1}^{m} \vec{\chi}^2
$$
  

$$
\frac{\partial}{\partial \sigma^2} \mathcal{L}(\lambda \vec{\sigma}, \vec{\sigma}^2; \vec{\chi}, \vec{\chi}) = -\frac{n}{2\sigma^2} - \frac{m}{2\sigma^2} + \frac{1}{2\sigma^2} \sum_{i=1}^{n} \vec{\chi}^2 + \frac{1}{2\sigma^4} \sum_{j=1}^{m} \vec{\chi}^2_{j} = 0.
$$

$$
\frac{\lambda^{2}}{\sigma^{2}} = \frac{\sum_{i=1}^{n} x_{i}^{2}/x_{o} + \sum_{j=1}^{m} Y_{j}}{n+m} = \frac{n \hat{\sigma}_{x}^{2}/x_{o} + m \hat{\sigma}_{y}^{2}}{n+m}
$$

So the likelihood retro  $n = \frac{1}{2}m - \frac{1}{2}$ 

$$
(2\pi)^{-\frac{v_{2}}{2}}(a\hat{\sigma}^{2})^{v_{2}} \exp\left[-\frac{\sum x_{i}^{2}}{2a\hat{\sigma}^{2}}\right] (2\pi)^{2} (a^{2})^{-\frac{v_{2}}{2}} \exp\left[-\frac{\sum x_{i}^{2}}{2a^{2}}\right]
$$
\n
$$
L\beta(x,y) = \frac{-v_{2}}{(2\pi)^{2} (a^{2})^{v_{2}} \exp\left[-\frac{\sum x_{i}^{2}}{2a^{2}}\right] (2\pi)^{2} (a^{2})^{v_{2}} \exp\left[-\frac{\sum x_{i}^{2}}{2a^{2}}\right]
$$
\n
$$
= \left(\frac{a^{2}}{2a^{2}}\right)^{v_{2}} \left(\frac{a^{2}}{2}\right)^{v_{2}} \exp\left[-\frac{\sum x_{i}^{2}}{2a^{2}}\right] (2\pi)^{2} (a^{2})^{v_{2}} \exp\left[-\frac{\sum x_{i}^{2}}{2a^{2}}\right]
$$
\n
$$
= \left(\frac{a^{2}}{2a^{2}}\right)^{v_{2}} \left(\frac{a^{2}}{2}\right)^{v_{2}}
$$

 $\mathbf{m}(\mathbf{r})$ 

$$
= \left(\frac{\hat{\sigma}_{x}^{L}/\lambda_{0}}{\left(n + \frac{\hat{\sigma}_{x}^{2}}{\hat{\sigma}_{x}}/\lambda_{0} + m\hat{\sigma}_{y}^{2}}\right)}\right)\left(\frac{\hat{\sigma}_{y}^{L}}{n + \frac{\hat{\sigma}_{x}^{2}}{\hat{\sigma}_{y}}/\lambda_{0} + m\hat{\sigma}_{y}^{2}}\right)
$$
\n
$$
= \left(\frac{n + \frac{\hat{\sigma}_{y}^{L}}{\hat{\sigma}_{y}}\left(n + \frac{\hat{\sigma}_{y}^{2}}{\hat{\sigma}_{y}}/\lambda_{0} + m\hat{\sigma}_{y}^{2}\right)}\right)\left(\frac{n + \frac{\hat{\sigma}_{y}^{2}}{\hat{\sigma}_{y}}/\lambda_{0} + m\hat{\sigma}_{y}^{2}}\right)
$$
\n
$$
= \frac{\left(n + \frac{\hat{\sigma}_{y}^{L}}{\hat{\sigma}_{y}}\right)^{\frac{N_{1}}{2}}}{\left(n + \frac{\hat{\sigma}_{y}^{L}}{\hat{\sigma}_{y}}/\lambda_{0} + m\hat{\sigma}_{y}^{2}\right)}\left(\frac{n + \frac{\hat{\sigma}_{y}^{2}}{\hat{\sigma}_{y}}/\lambda_{0} + m\hat{\sigma}_{y}^{2}}\right)
$$
\n
$$
= \frac{\left(n + \frac{\hat{\sigma}_{y}^{L}}{\hat{\sigma}_{y}}\right)^{\frac{N_{2}}{2}}}{\left(n + \frac{\hat{\sigma}_{y}^{2}}{\hat{\sigma}_{y}}/\lambda_{0}\right) + 1}\left(\frac{n + \frac{\hat{\sigma}_{y}^{2}}{\hat{\sigma}_{y}}/\lambda_{0}\right) + 1}{\left(\frac{n + \hat{\sigma}_{y}^{2}}{\hat{\sigma}_{y}}/\lambda_{0}\right) + 1}\right)
$$
\n
$$
= \frac{\left(n + \frac{\hat{\sigma}_{y}^{L}}{\hat{\sigma}_{y}}\right)^{\frac{N_{2}}{2}}}{\left(n + \frac{\hat{\sigma}_{y}^{2}}{\hat{\sigma}_{y}}/\lambda_{0}\right) + \frac{\hat{\sigma}_{z}^{2}}{\hat{\sigma}_{y}^{2}}/\lambda_{0}}\left(\frac{n + \frac{\hat{\sigma}_{y}^{2}}{\hat{\sigma}_{y}^{2}}/\lambda_{0}\right) + \frac{\hat{\sigma}_{z}^{2}}{\hat{\sigma}_{y}^{2}}/\lambda_{0} + \frac{\hat{\sigma}_{z}^{2}}{\hat{\sigma}_{y}^{2}}/\lambda_{0} + \frac{\hat{\sigma}_{z}^{2}}{\hat{\sigma}_{y}^{2}}/\lambda_{
$$

 $\lambda$ 

 $Lef(x, y)$   $\leq h$ 

$$
\mathcal{L}_{7} \longrightarrow \left(\frac{\frac{\partial^{2}_{x}}{\partial x} \left( \lambda_{0} \right)}{\frac{\partial^{2}_{x}}{\partial x} \left( \lambda_{0} \right) + \frac{m}{n}}\right) \left(\frac{\frac{m}{\partial x} \left( \frac{\partial^{2}_{x}}{\partial x} \left( \lambda_{0} \right) + \frac{m}{n} \right)}{\frac{\partial^{2}_{x}}{\partial x} \left( \frac{\partial^{2}_{x}}{\partial x} \left( \lambda_{0} \right) + \frac{m}{n} \right)}\right) \left(\frac{m}{\partial x} \left( \frac{\partial^{2}_{x}}{\partial x} \left( \lambda_{0} \right) + \frac{m}{n} \right)\right) \left(\frac{m}{\partial x} \left( \frac{\partial^{2}_{x}}{\partial x} \left( \frac{\partial^{2}_{x}}{\partial x} \right) + \frac{m}{n} \right)\right) \left(\frac{m}{\partial x} \left( \frac{\partial^{2}_{x}}{\partial x} \left( \frac{\partial^{2}_{x}}{\partial x} \right) + \frac{m}{n} \right)\right) \left(\frac{m}{\partial x} \left( \frac{\partial^{2}_{x}}{\partial x} \left( \frac{\partial^{2}_{x}}{\partial x} \right) + \frac{m}{n} \right)\right) \left(\frac{m}{\partial x} \left( \frac{\partial^{2}_{x}}{\partial x} \left( \frac{\partial^{2}_{x}}{\partial x} \right) + \frac{m}{n} \right)\right) \left(\frac{m}{\partial x} \left( \frac{\partial^{2}_{x}}{\partial x} \left( \frac{\partial^{2}_{x}}{\partial x} \right) + \frac{m}{n} \right)\right) \left(\frac{m}{\partial x} \left( \frac{\partial^{2}_{x}}{\partial x} \left( \frac{\partial^{2}_{x}}{\partial x} \right) + \frac{m}{n} \right)\right) \left(\frac{m}{\partial x} \left( \frac{\partial^{2}_{x}}{\partial x} \left( \frac{\partial^{2}_{x}}{\partial x} \right) + \frac{m}{n} \right)\right) \left(\frac{m}{\partial x} \left( \frac{\partial^{2}_{x}}{\partial x} \left( \frac{\partial^{2}_{x}}{\partial x} \right) + \frac{m}{n} \right)\right) \left(\frac{m}{\partial x} \left( \frac{\partial^{2}_{x}}{\partial x} \left( \frac{\partial^{2}_{x}}{\partial x} \right) + \frac{m}{n} \right)\right)
$$

 $Lf(x, y)$   $\leq h$ 

$$
\mathcal{L}_{\mathcal{F}} \supset \left[ \frac{\hat{\sigma}_{\mathbf{x}}^2}{\hat{\sigma}_{\mathbf{y}}^2} / \lambda_o \right] \leq c_1 \qquad \text{if} \qquad \left[ \frac{\hat{\sigma}_{\mathbf{x}}^2}{\hat{\sigma}_{\mathbf{y}}^2} / \lambda_o \right] \geq c_2 \, .
$$

We must find  $c_1$  and  $c_2$  such that the LPT has size of.

$$
\int_{0}^{\pi} \int_{0}^{\pi} \int_{0
$$

$$
\begin{array}{l}\n\mathcal{P} & \text{in } \mathbb{R} \quad \text{and} \quad \mathcal{C}_1 \leq \mathcal{C}_2 \quad \text{and} \quad \mathcal{H}_{\mathcal{A}} + \\
\mathcal{P} & \mathcal{P} \quad \mathcal{P} \quad \mathcal{C}_2 \leq \mathcal{C}_3 \quad \text{and} \quad \mathcal{H}_{\mathcal{A}} + \\
\mathcal{P} & \mathcal{P} \quad \mathcal{P} \quad \mathcal{C}_3 \leq \mathcal{C}_4 \quad \text{and} \quad \mathcal{H}_{\mathcal{A}} + \mathcal{H}_{\mathcal{A}} + \mathcal{H}_{\mathcal{A}} + \mathcal{H}_{\mathcal{A}} + \mathcal{H}_{\mathcal{A}}.\n\end{array}
$$

acd

$$
\left(\frac{c_1}{c_1+\frac{1}{n}}\right)\left(\begin{array}{c}\frac{n}{n}\\ \frac{1}{n}\end{array}\right)^n = \left(\frac{c_2}{c_1+\frac{1}{n}}\right)\left(\begin{array}{c}\frac{n}{n}\\ \frac{1}{n}\end{array}\right)^n
$$

Example code for finding c, and  $c_2$  ]

n <- 10<br>m <- 8 c1.seq <- seq(qf(0.005,n,m),qf(0.045,n,m),by = 0.001)<br>c2.seq <- qf(pf(c1.seq,n,m) + 0.95,n,m)<br>f1 <- (c1.seq/(c1.seq + m $M$ n))^n\*((m/n)/(c1.seq + m/n))^m<br>f2 <- (c2.seq/(c2.seq + m/n))^n\*((m/n)/(c2.seq + m/n))^m<br>which.c < ı  $pf(cl, n, m)$ <br>pf(c2, n, m)

\n
$$
\begin{array}{ccccccccc}\nA_{11} & \frac{1}{2} & \frac{1}{2} &
$$

$$
\left[\begin{array}{ccc} \frac{1}{c_1} & \frac{\partial^2 y}{\partial x_1} & \frac{1}{c_1} & \frac{\partial^2 y}{\partial x_1} \\ 0 & 0 & 0 & 0 \end{array}\right].
$$

Under  $c_1 = F_{n_1,m_1,1-d_1}$  and  $c_2 = F_{n_1,m_2,d_2}$  this united by  $\left[\begin{array}{ccc} & & \frac{1}{\sigma_{\chi}^{2}} & & \frac{1}{\sigma_{\chi}^{2}} \\ \overline{F_{n,m,\alpha l}}_{2} & & \frac{1}{\sigma_{\gamma}^{2}} & , \overline{F_{n,m,\alpha l}}_{2} & \frac{1}{\sigma_{\gamma}^{2}} \end{array}\right].$ 

$$
L \hat{d} = X_1, ..., X_n \stackrel{\text{def}}{\sim} \text{Num} \left( \begin{array}{c} 0, \theta \end{array} \right), \quad \theta \geq 0.
$$

Then

$$
Q(\chi; e) = \frac{\pi}{\sqrt{8}} \frac{(\bar{x}_n - e)}{\sqrt{e}}
$$

is a pirolal zunitity with the Normit (0,1) distribution. We have  $Q(\chi,\epsilon)\in[-z_{\alpha l_{\star}}, z_{\alpha l_{\star}}]$  with pobability  $1-\alpha$ .  $\lambda_0 = (-\alpha)^2 / 202$   $C \cdot T$ .  $\alpha$   $\theta$   $3$ 

$$
\begin{cases}\n\theta : \frac{\sqrt{n}(\overline{x}_{n}-\theta)}{\sqrt{\theta}} \in [-\frac{1}{2}d_{l_{1}}, \frac{1}{2}d_{l_{2}}]\n\end{cases}
$$
\n
$$
= \begin{cases}\n\theta : n(\overline{x}_{n}-\theta)^{2} \in \mathbb{Z}_{l_{1},\alpha}^{2} \cdot \theta \\
\end{cases}
$$
\n
$$
= \begin{cases}\n\theta : n\overline{x}_{n}^{2} - n2\overline{x}_{n}\theta + n\theta^{2} \in \mathbb{Z}_{l_{1},\alpha}^{2} \cdot \theta \\
\end{cases}
$$
\n
$$
= \begin{cases}\n\theta : n\overline{x}_{n}^{2} - (2n\overline{x}_{n} + \mathbb{Z}_{l_{1},\alpha}^{2})\theta + n\theta^{2} \in \Theta\n\end{cases}
$$

 $B_7$  the zuidente family this is the stared

$$
\frac{2n\bar{x}_{n} + \gamma_{i, \phi}^{2} \pm \sqrt{(2n\bar{x}_{n} + \gamma_{i, \phi}^{2})^{2} - 4(n\bar{x}_{n})^{2}}}{2n}
$$

$$
= \left( \overline{x}_n + \frac{\gamma_{1, d}^2}{\frac{2n}{}}
$$
 
$$
\frac{1}{\sqrt{\left( \overline{x}_n + \frac{\gamma_{1, d}^2}{\overline{z}_n} \right)^2 - \overline{x}_n^2}}
$$